# Using DNS to protect clients from malicious domains

Melissa Muth University of Pennsylvania

Security Camp 2015 Boston University

#### The Problem

- Polymorphic Malware
- \* 50% Effective AV Software
- 0-Day Threats
- Legitimate websites serving malicious 3rd party ads
- \* Fast-flux DNS

## Leverage: Reputation

Malware Domain List Zeus Tracker REN-ISAC

• • •

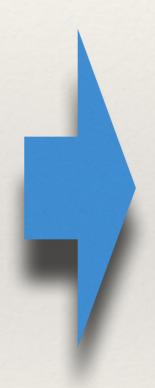

DNS

### Without DNS Sinkhole

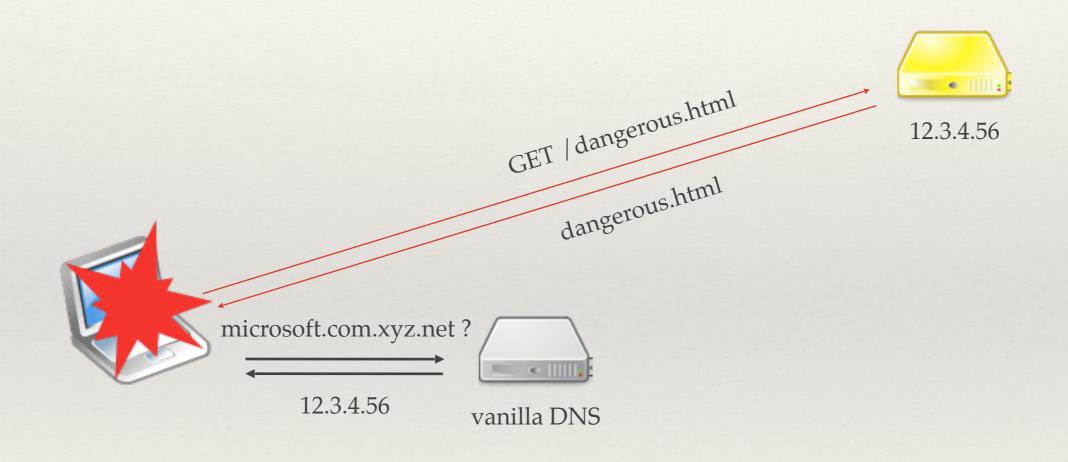

### With DNS Sinkhole

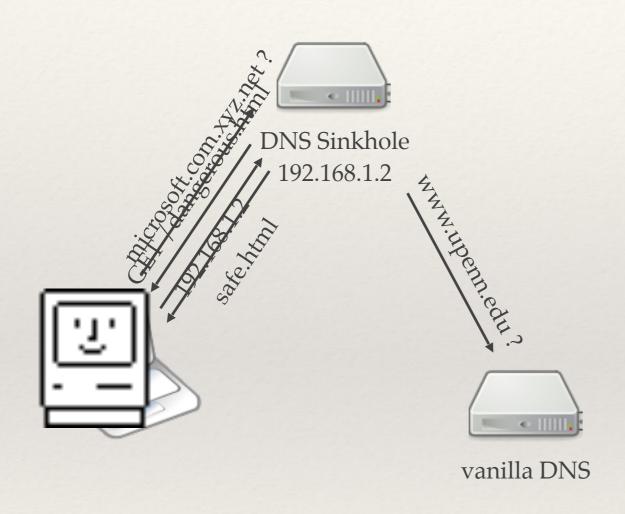

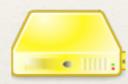

12.3.4.56

#### Benefits

- Opt-in
- Can supplement existing campus DNS
- Can be anywhere on the network
- Easy to deploy (if using DHCP)
- Lightweight (compare: proxy)

#### Limitations

- \* Granularity
  - \* Hostname/domain
  - \* IP / CIDR
  - Not by URL
- DNSSEC broken (for malicious domains)

#### Poll

- Are you using a DNS Sinkhole?
- Are you thinking about it?
- \* What are your concerns?

#### Environment at Penn

- \* Tier 1 Research University
- \* 40,000 users, incl. 4000 international
- \* 50,000+ nodes
- Decentralized

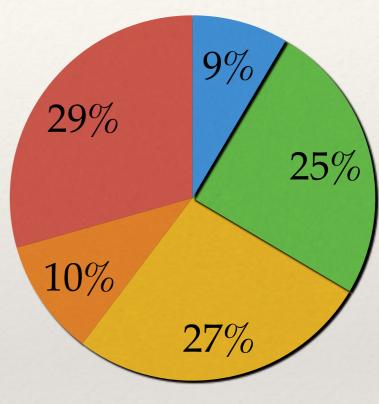

- P/T students
- Undergraduates
- Graduate/Professional
- Faculty
- Staff

## Implementation options

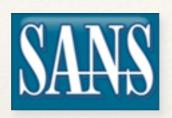

(tied to older software version)

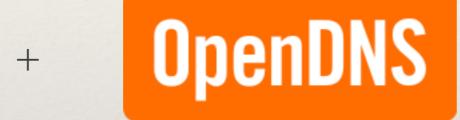

(\$)

In-house Proof of Concept

## Implementation: Domain Sources

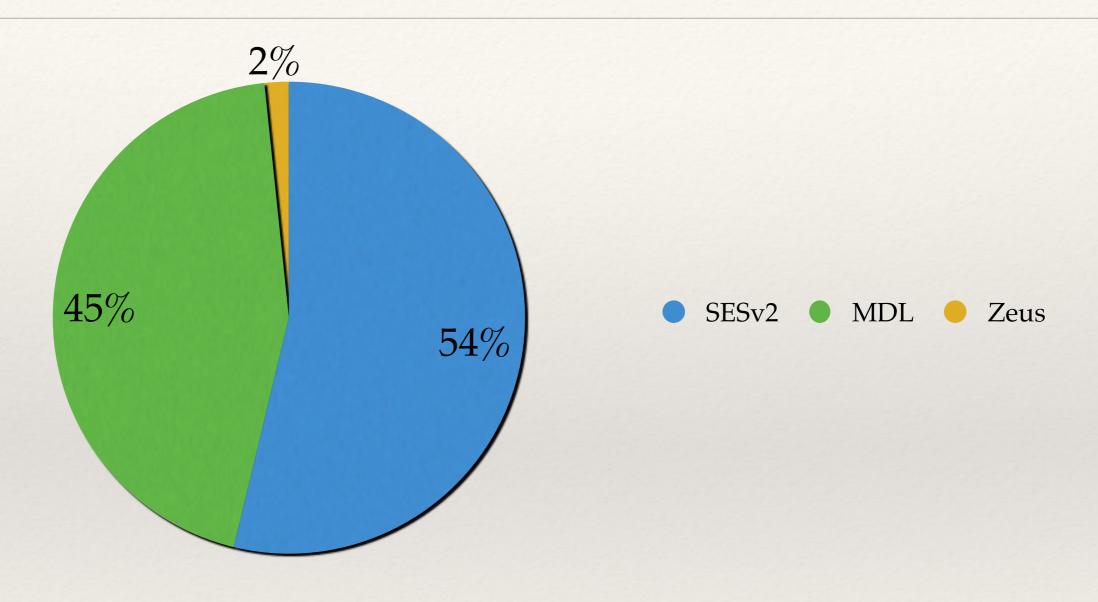

## Implementation - platform

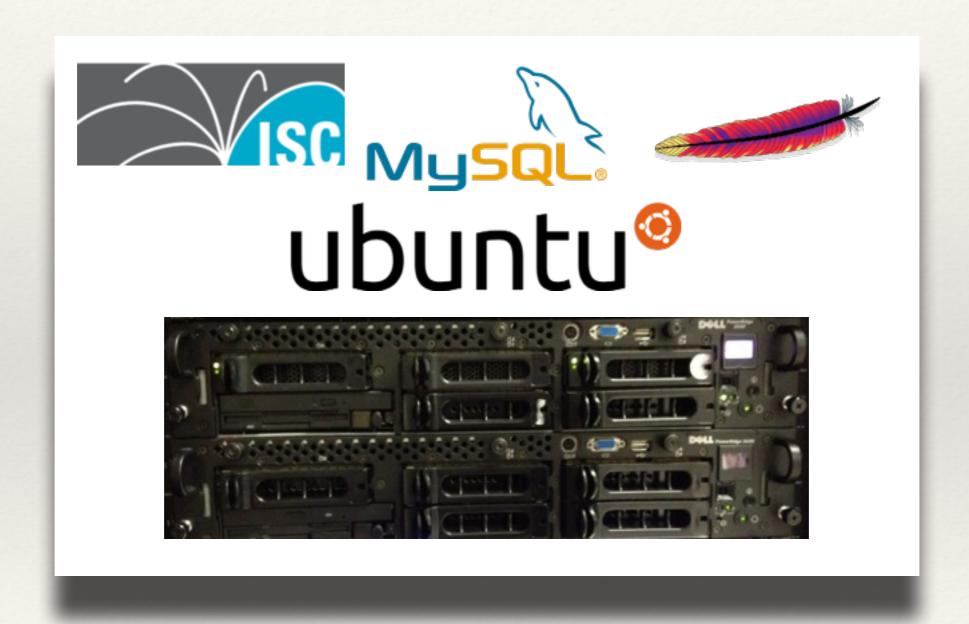

## Implementation - load

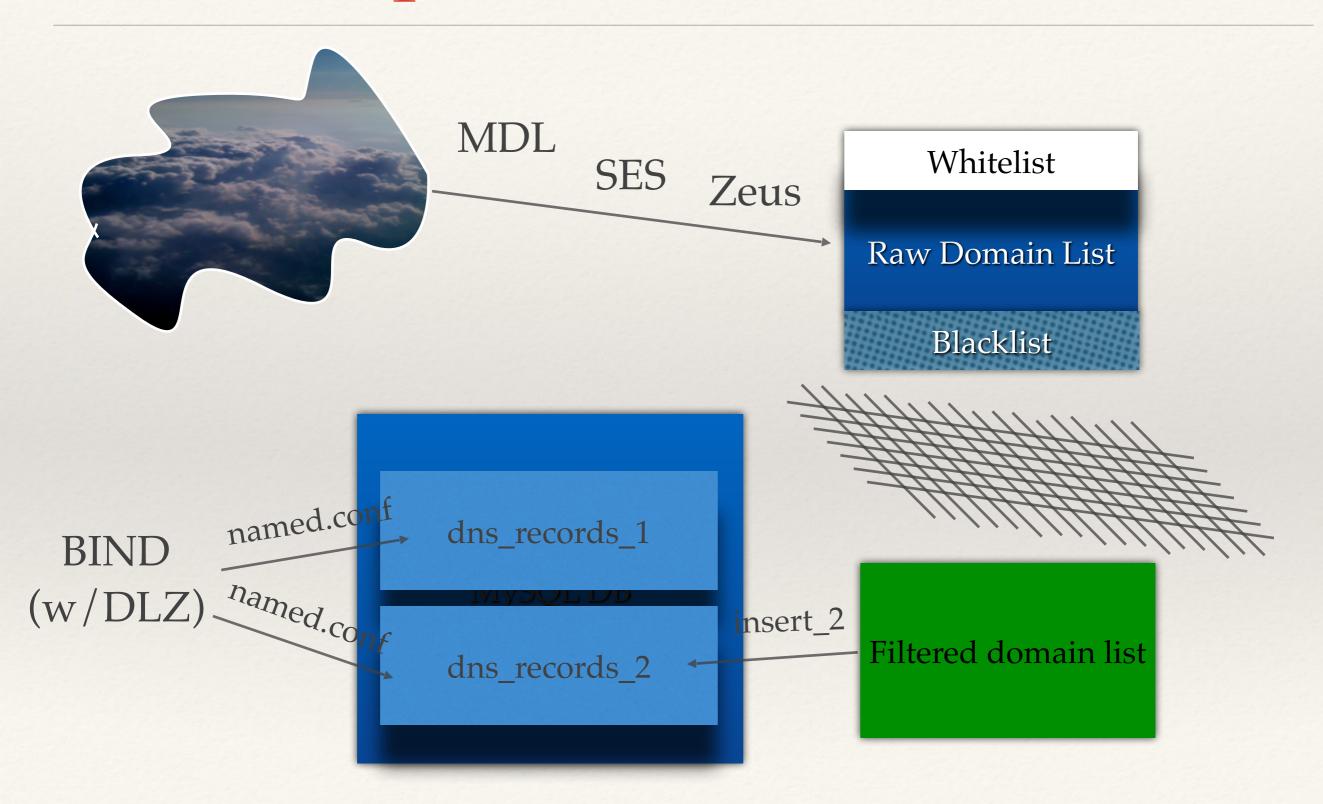

#### SafeDNS on Github

- 1. https://github.com/mrmuth/SafeDNS/
- 2. Install OS & Packages
- 3. Customize (School name, IPs)
- 4. Configure BIND
- 5. Set up loading of feeds, blacklist, whitelist
- 6. Set up Apache (landing page)

## Recruiting Clients

- Increase subscribers gradually
- Communications
  - Terms of Service
  - Privacy Policy
  - Documentation

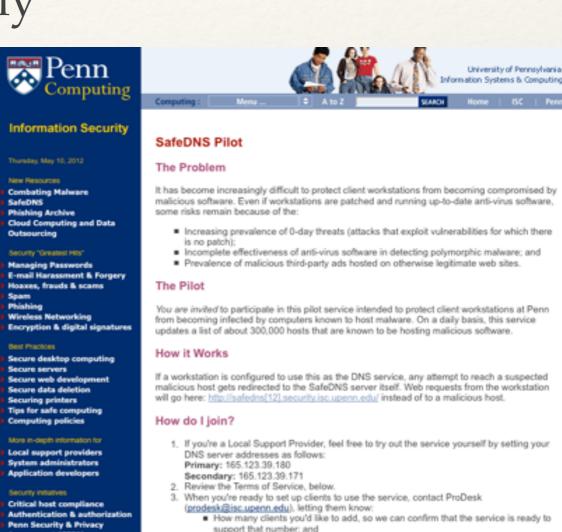

■ Whether you'd like to be added to a distribution list for outage notifications and

4. Once we confirm that the service is ready for you to join, distribute the Privacy Statement

■ While we have made reasonable efforts to provide a robust and reliable pilot service, it is provided on a best-effort basis, with no guarantees about uptime, protection from false

The pilot service should not be used by servers, only client computers. For example, a

6. Give us feedback about the rate of compromises before and after joining the pilot (as described in the Terms of Service, below). Contact ProDesk if you see any false positives.

notices about service changes or enhancements.

Reconfigure clients to use the DNS server addresses above.

positives, or true negatives.

essment (SPIA)

Secure Share Secure Space

Electronic privacy PennKey

Security Liaisons (Restricted

NeXpose Vulnerability Scanner

University of Pennsylvania

## Results - % malicious queries

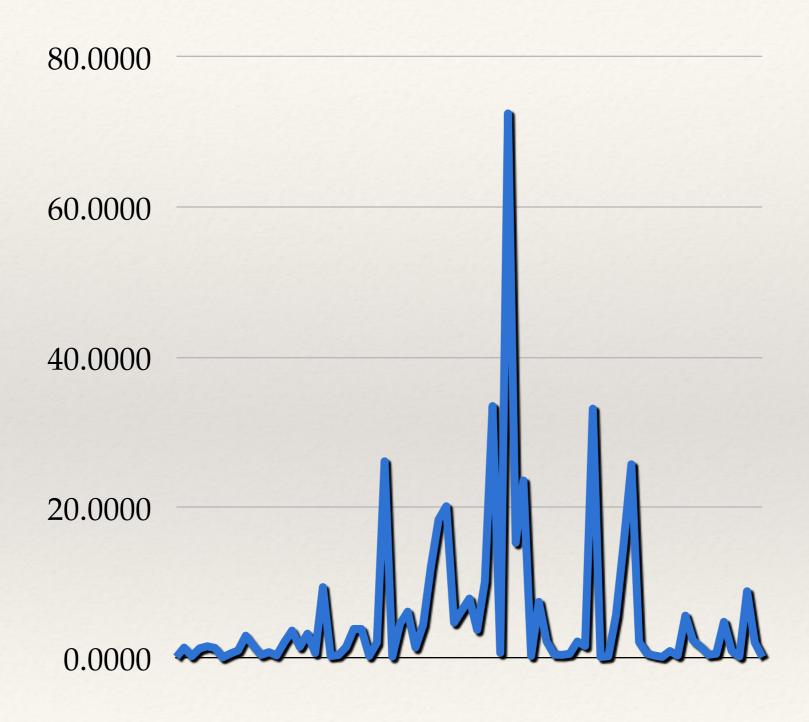

## Results - # Requests

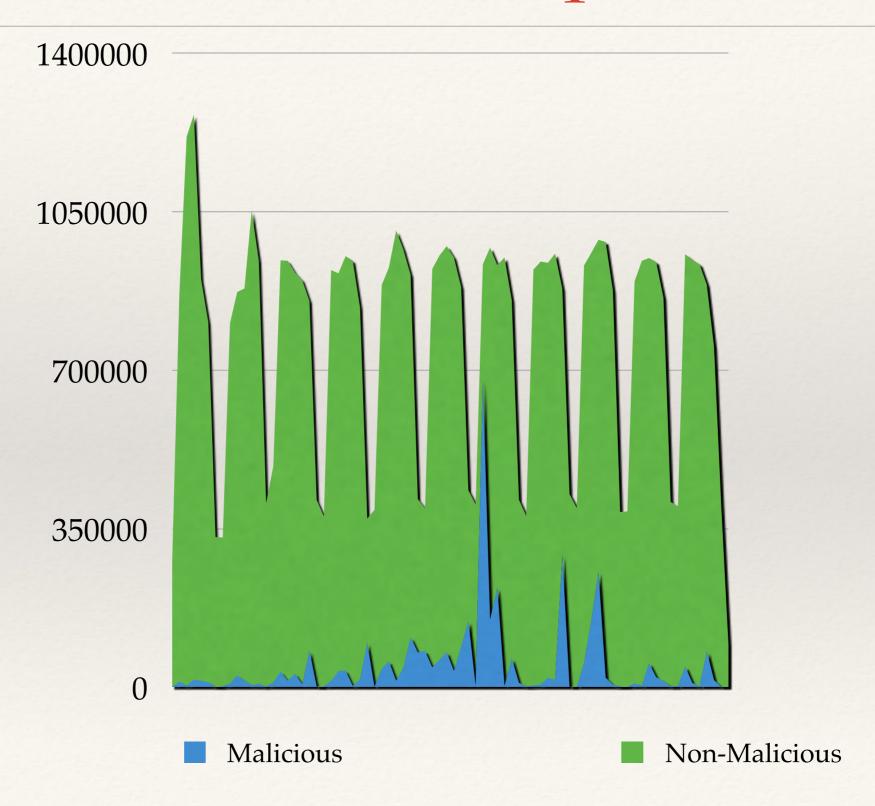

## Results - user experience

- No downtime
  - Tertiary masked network outage
- \* False Positives
  - \* 3 from SRI (removed)
  - \* < 2 reported per year of operation

#### Success!

- \* 97% reduction in compromises
- \* Pilot: 7,700 clients
- Production: Feb 2015

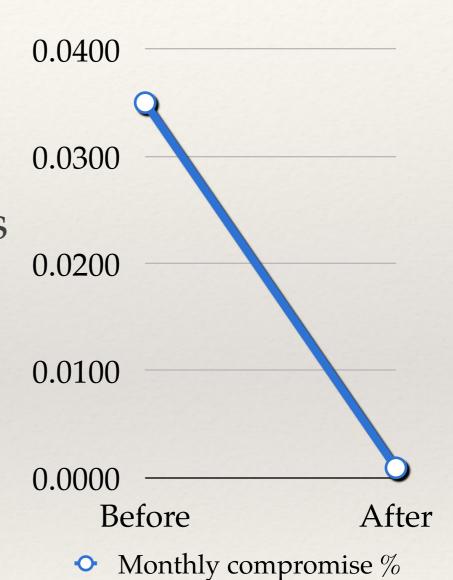

## Costs

| Out-of-pocket | Hardware | \$0 |
|---------------|----------|-----|
|               | Software | \$0 |

| Time | Build       | 2 person-weeks |
|------|-------------|----------------|
|      | Maintenance | 30 min/mo      |

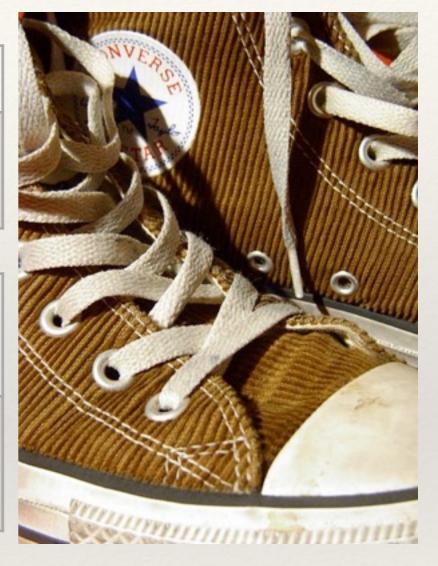

#### Lessons Learned

Not a replacement for campus DNS:

a value add

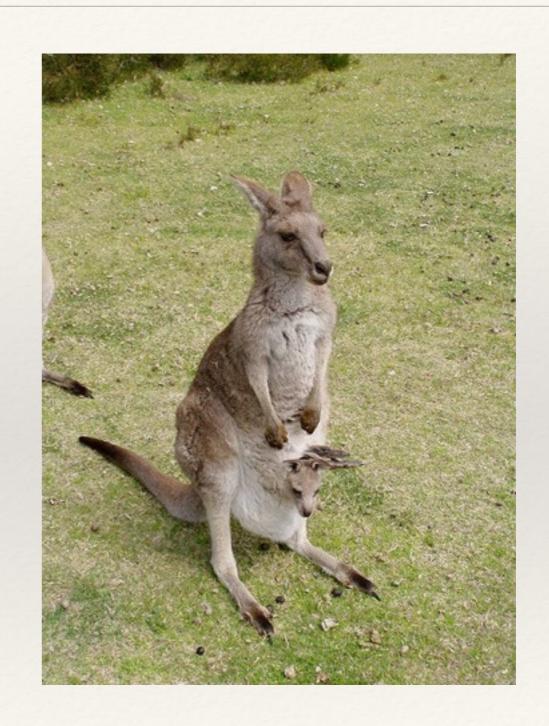

#### Lessons Learned

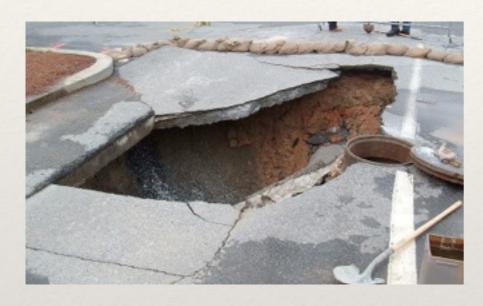

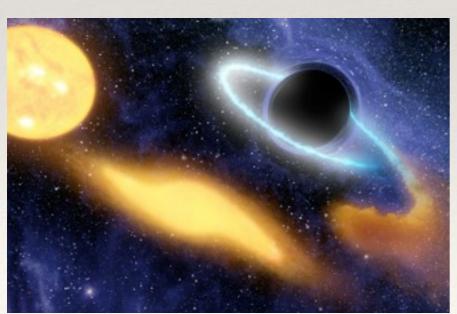

Branding matters:

VS

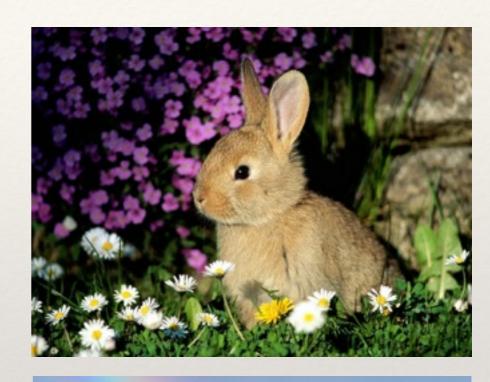

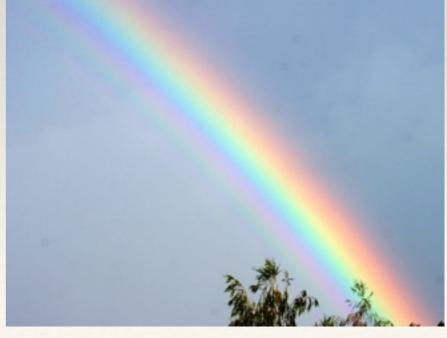

#### Production!

- \* 35,000 clients (including guest wireless)
- \* 440 DNS Queries/sec

#### Production: RPZs

- \* Response Policy Zones (BIND)
  - Overlay policy on native DNS responses
  - \* BIND 9.8 (supported), 9.10 (built-in feature)
- \* Block malicious name servers, IPs, CIDRs
  - \* SpamHaus DROP list! THE SPAMHAUS PROJECT
- \* Reputation feeds (SpamHaus, SURBL, ...)
- https://dnsrpz.info/

## DNS Sinkhole Options

- \* Roll Your Own:
  - \* CANC (ISO)
  - https://github.com/mrmuth/SafeDNS/ (code, comm)
  - \* <a href="https://github.com/secure411dotorg/rpzone">https://github.com/secure411dotorg/rpzone</a> (AWS AMI)
- Commercial:

OpenDNS

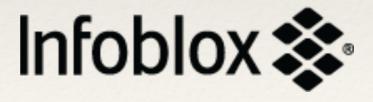

#### Resources

- SANS dist: <a href="https://isc.sans.edu/diary/DNS+Sinkhole">https://isc.sans.edu/diary/DNS+Sinkhole</a>
  +ISO+Available+for+Download/9037
- SafeDNS:
  - https://github.com/mrmuth/SafeDNS/
  - http://www.upenn.edu/computing/dns/safedns/
- \* RPZs: <a href="https://dnsrpz.info/">https://dnsrpz.info/</a>
  - https://github.com/secure411dotorg/rpzone

## Melissa Muth University of Pennsylvania

muthm@isc.upenn.edu 215-573-6798

https://github.com/mrmuth/SafeDNS/ http://www.upenn.edu/computing/dns/safedns/